#### **The New York Times API**

*It's snazzy.*

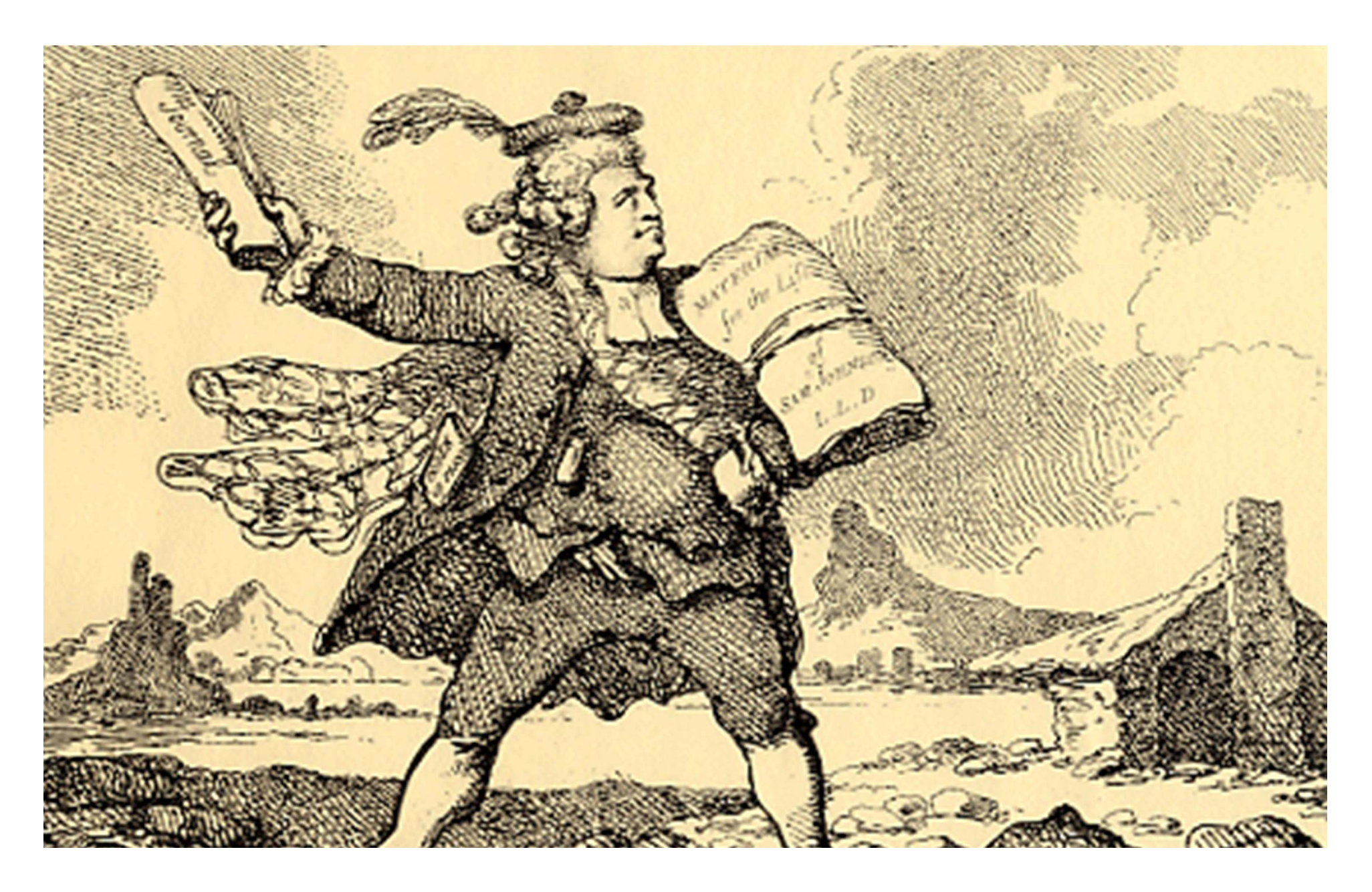

# API's are nifty.

## **Human/Computer: GUI**

### AS

### **Computer/More complex Computer: API**

## How it works!

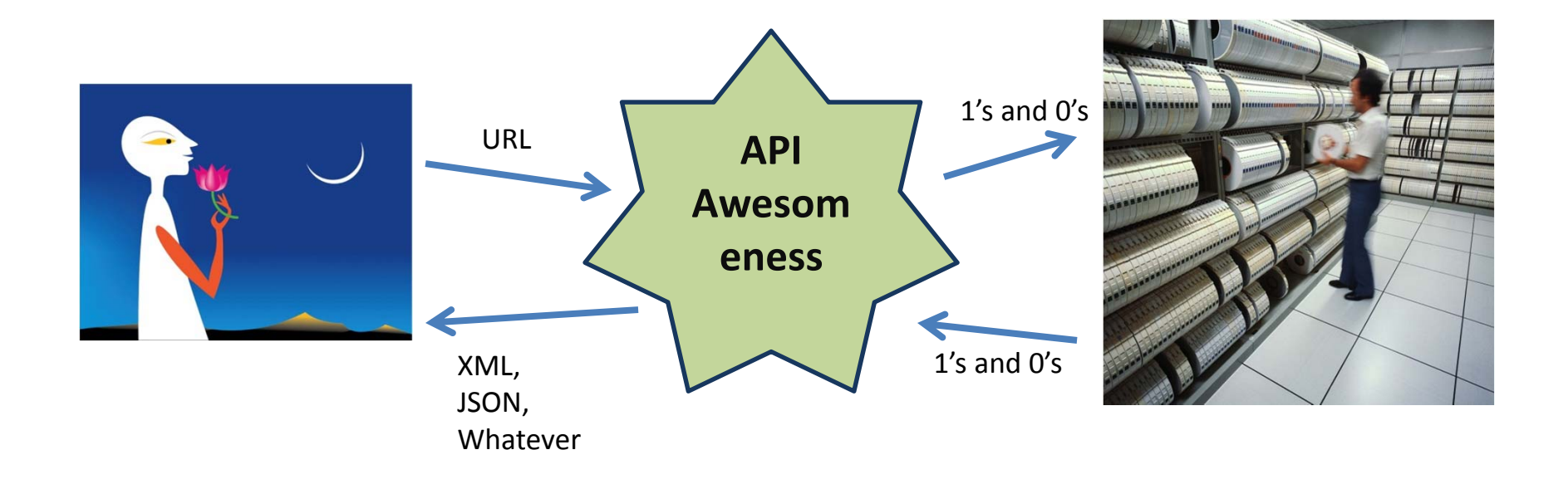

# Get to know your Times API's

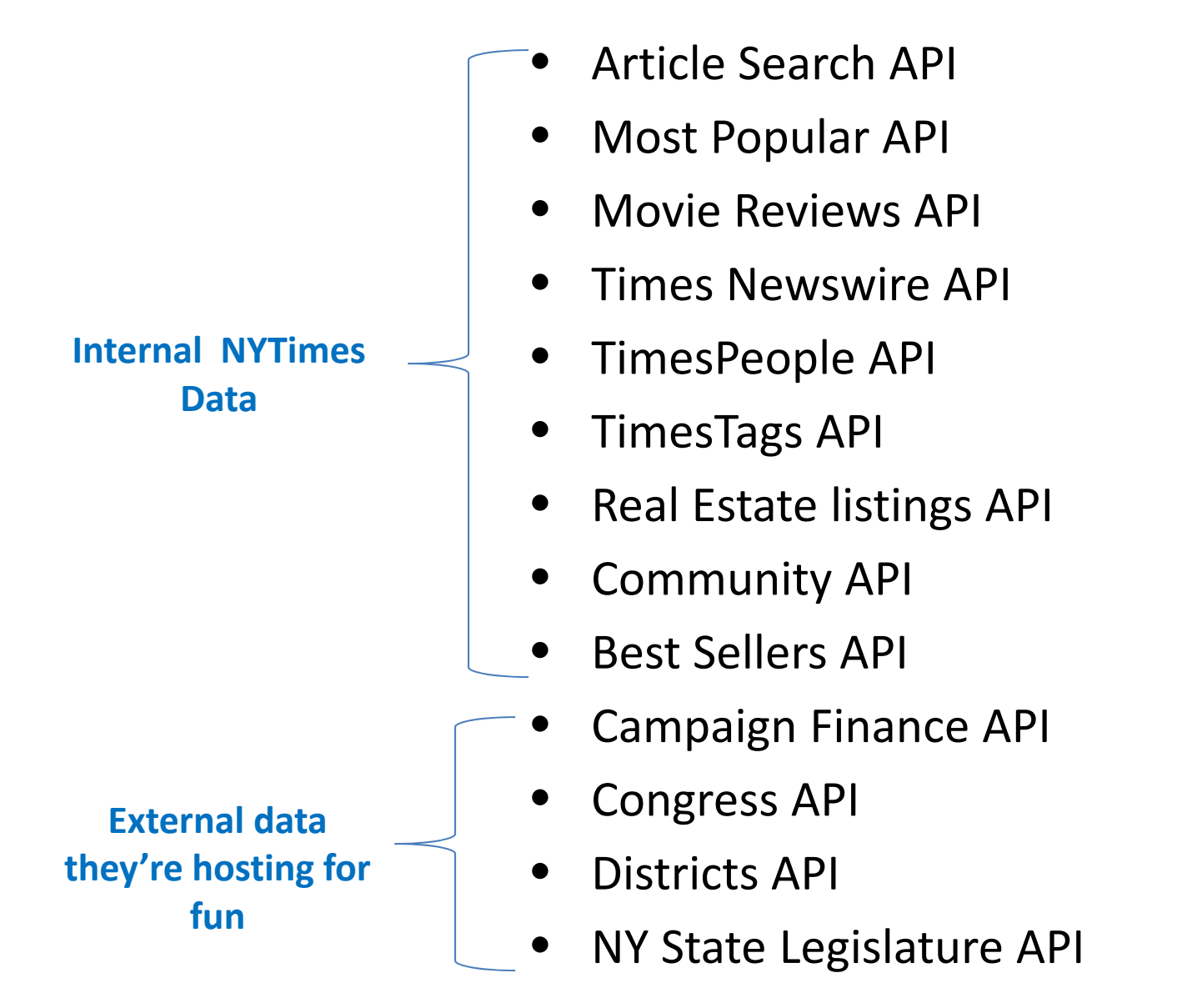

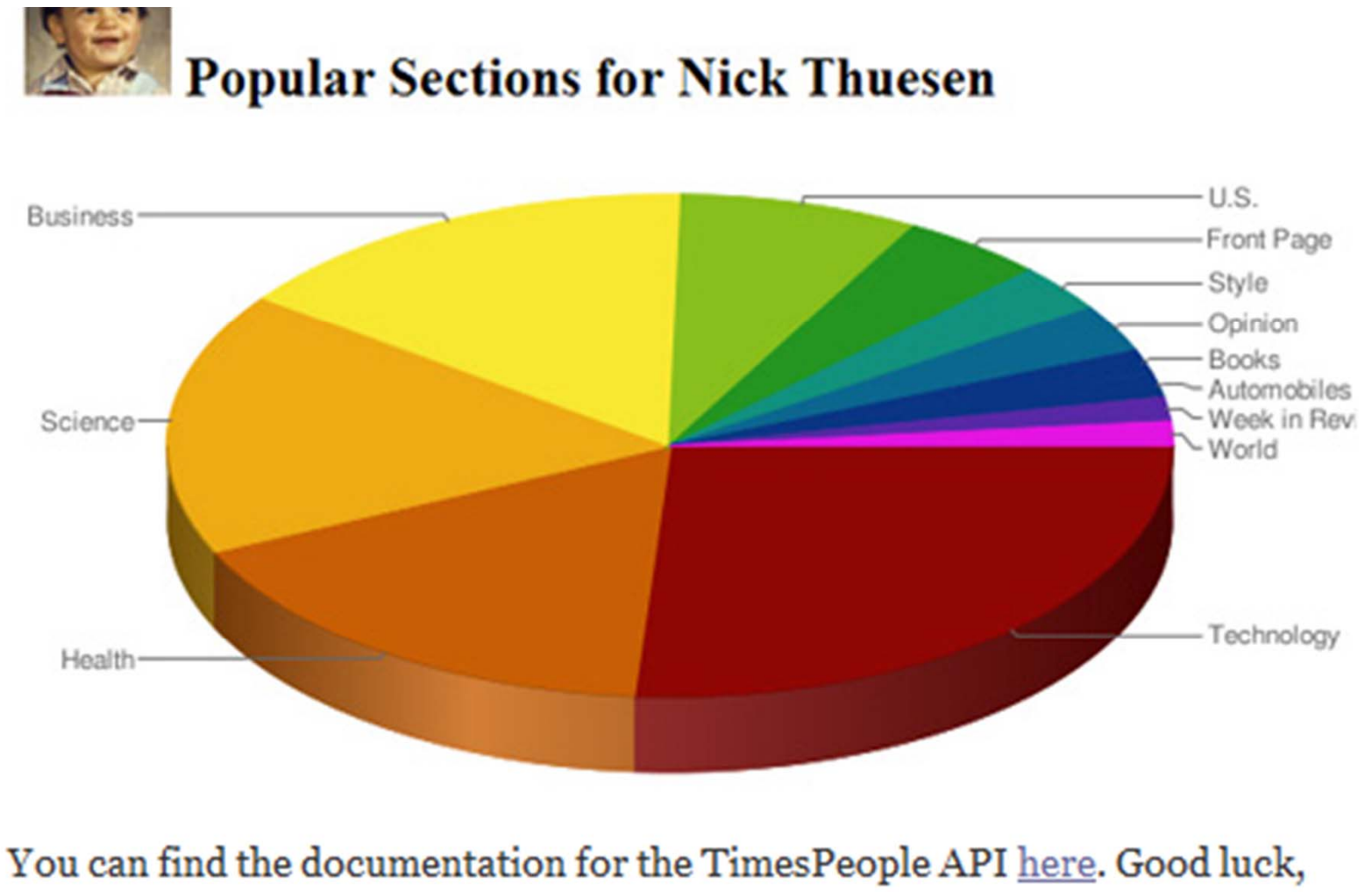

and please give us your feedback! There are still many changes on the horizon for TimesPeople, so stay tuned.

早 Comments (3)

**■ E-mail This** 

**显 Print** El Share

February 4, 2009, 3:01 PM

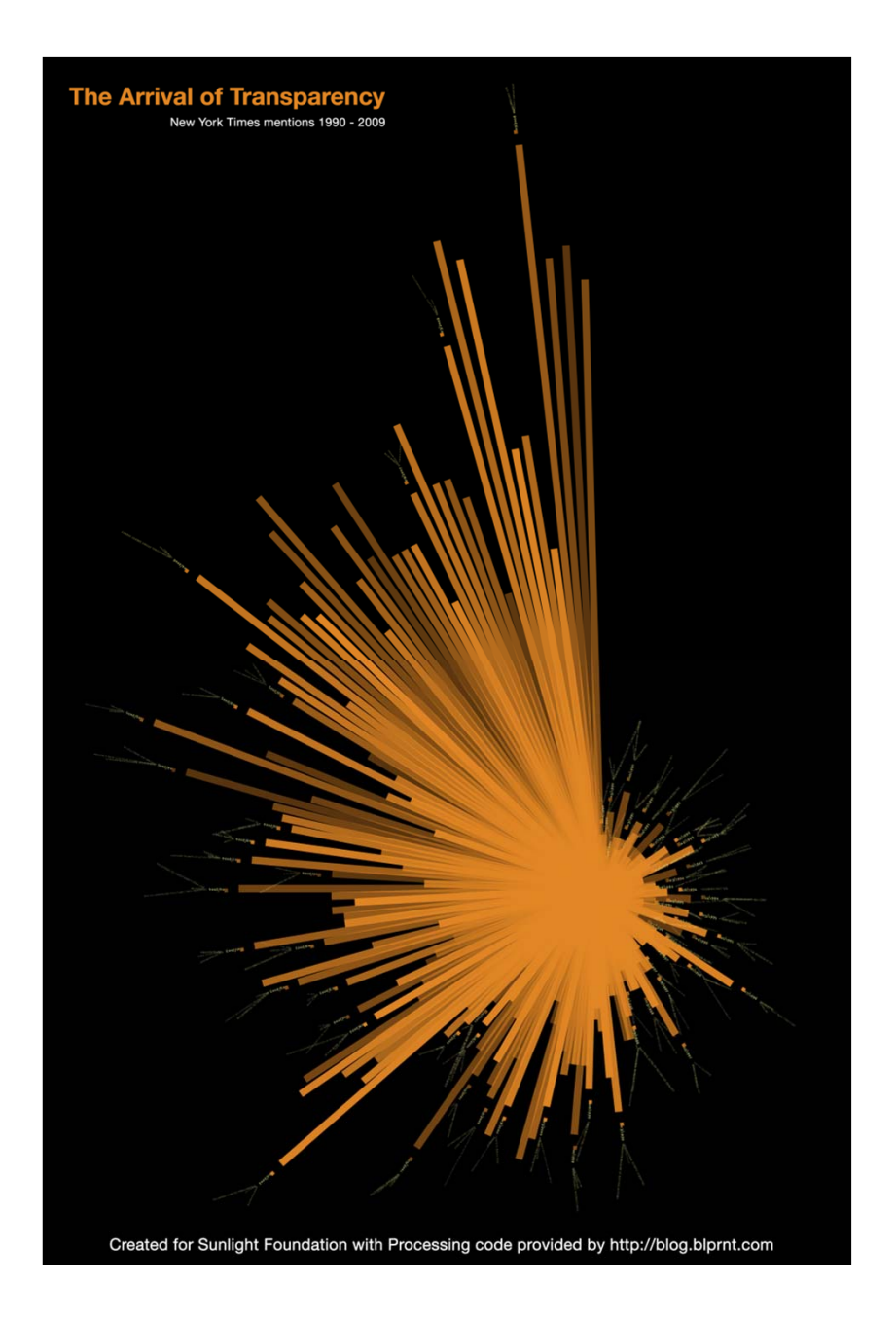

# Anatomy of an API call

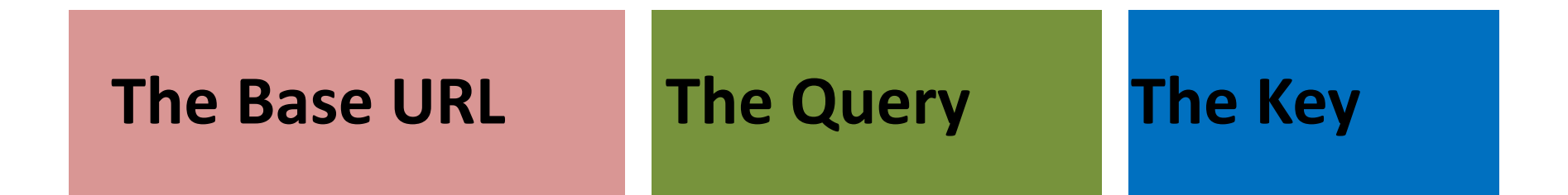

## http://BASEURL?query=QUERY&api-key=KEY

# More about queries!

## • **Search terms**

*query=puppies query=title:puppies*

## • **Begin date and end date**

*query=puppies&begin\_date=20110828*

# • **Fields requested back**

*query=puppies&fields=title,date*

## • **Rank (the order)**

*query=puppies&rank=oldest*

## • **Offset (what group of 10 we're on)** *query=puppies&offset <sup>=</sup> 3*

# Cheat sheet!!!11!

http://www.upables.org/APIClass/cheatsheet.html

# Let's give it <sup>a</sup> go!

## **Common Query items**

- abstract
- author
- body
- byline
- comments
- date
- day\_of\_week\_facet
- lead\_paragraph
- small\_image\_url
- text
- title
- url
- word\_count

{"offset" : "0" , "results" :

[{"byline" : "By ALIDA BECKER" , "title" : "The Buddha in the Attic ‐ By Julie Otsuka ‐ Book Review"} , {"byline" : "By FLORENCE FABRICANT" , "title" : "RedFarm, Chuko and Other Restaurant Openings"} , {"byline" : "By JACK HITT" , "title" : "The Dollar Store Economy"} ,

{"byline" : "By VERLYN KLINKENBORG" , "title" : "EDITORIAL | THE RURAL LIFE; Innocent Parties"} ,

{"byline" : "By JESSICA STEINBERG" , "title" : "PROPERTIES; The Ebb and Flow of an Evolving Home and Setting"} ,

{"byline" : "By JIM ROBBINS" , "title" : "Grizzlies Return, With Strings Attached"} ,

{"byline" : "By TAMMY LA GORCE" , "title" : "QUICK BITE | JERSEY CITY; Touches of the Mediterranean"} ,

{"byline" : "By CARLO ROTELLA" , "title" : "A Darker Shade of Green"} ,

{"byline" : "By ERIK ECKHOLM" , "title" : "With No More Cowboys Taking Vows, Monastery Quits the Cattle Business"} ,

{"byline" : "By REUTERS" , "title" : "Tyson Profit Is Hindered by Poultry Unit"}],

"tokens" : ["chickens"] , "total" : 6352}

# Next up! The Times Newswire API

- More up to date
- Gives us results in XML if we want!
- Woo!

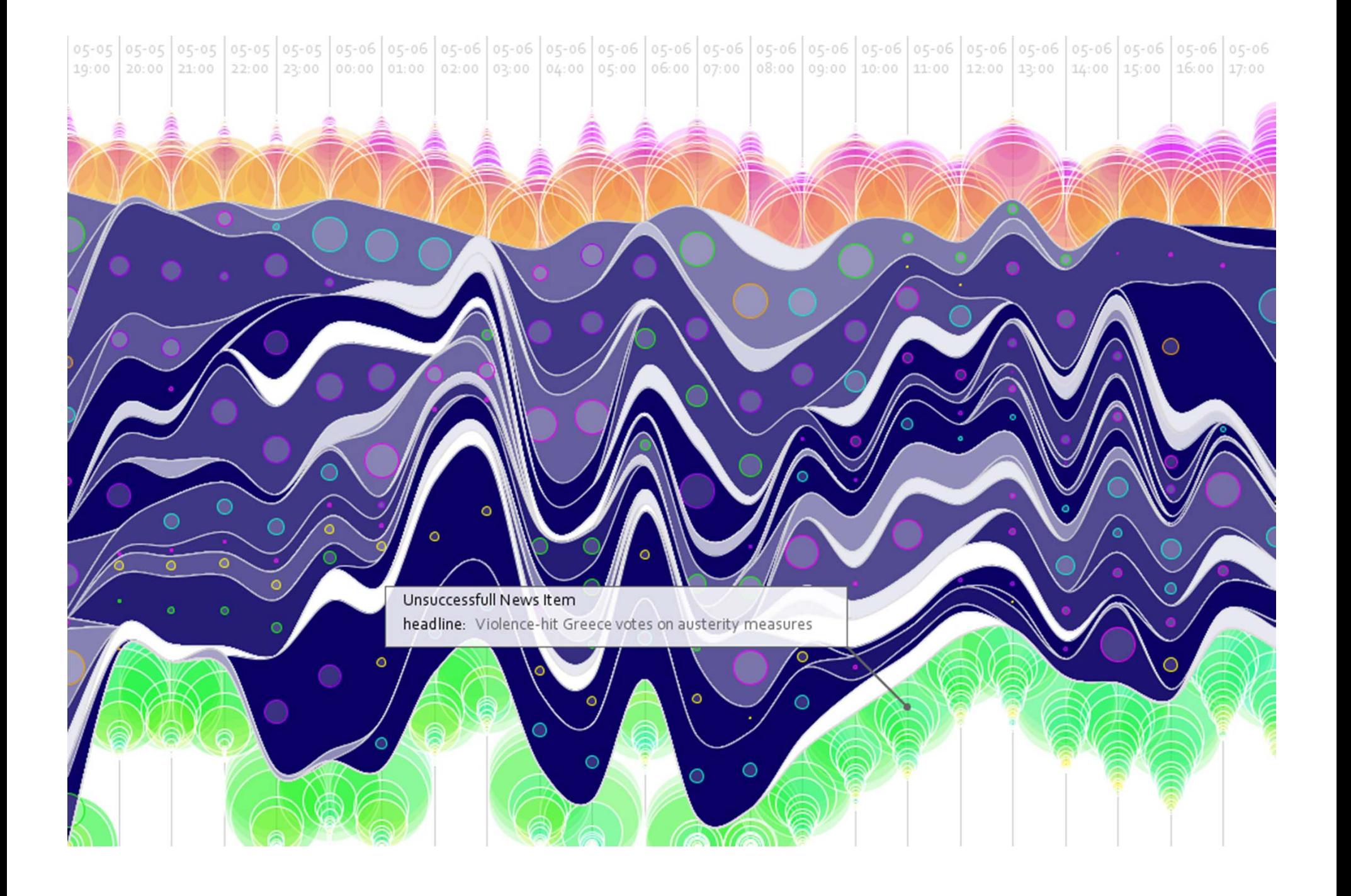

## **Take the search term from the user**

#### **Hi the Times API with it**

**Process and display our results!**

```
<B>API Test</b><BR><BR>
```

```
This is a test of the NYTimes Article Search API! Let's get some images related to a search term.
```
 $-chr$  / $~BR>$ 

```
<form action="phpTest.php" method="get">
```

```
Search term: <input name="sTerm" type="text" />
```

```
<input type="submit" value="submit" name="submit"><br />
```
</form>

#### <?php

```
$sTerm = $GET["sTerm"];
```

```
if ($sTerm != "") {
```

```
echo "Your search term:<i> " . $sTerm . "</i><br><br>";
```

```
$queryURL = "http://api.nytimes.com/svc/search/v1/article?query=" . urlencode($sTerm) . "&fields=small_image_url&api-
key=MYKEY";
```

```
echo "The Query URL: " . $queryURL . "<br>";
```

```
$data = file_get_contents($queryURL);
$jsondata = json_decode($data, true);
```

```
if (count($jsondata['results']) != 0) {
```

```
foreach ($jsondata['results'] as $article) {
    $articleImageURL = $article['small_image_url'];
     echo "<br><img src='" . $articleImageURL . "'><br>";
  }
} ////end if there are results in jsondata
//If no articles were found in the json data...
```

```
else {
  echo "<i>No associated articles!</i><BR>";
```

```
} //might wanna set a boolean here so we can spit out the o
```

```
}
?>
```
# Thanks, folks!

## **Check out this site!**

*http://beta620.nytimes.com/*

## **Email me with any q's!** *Fraade@gmail.com*

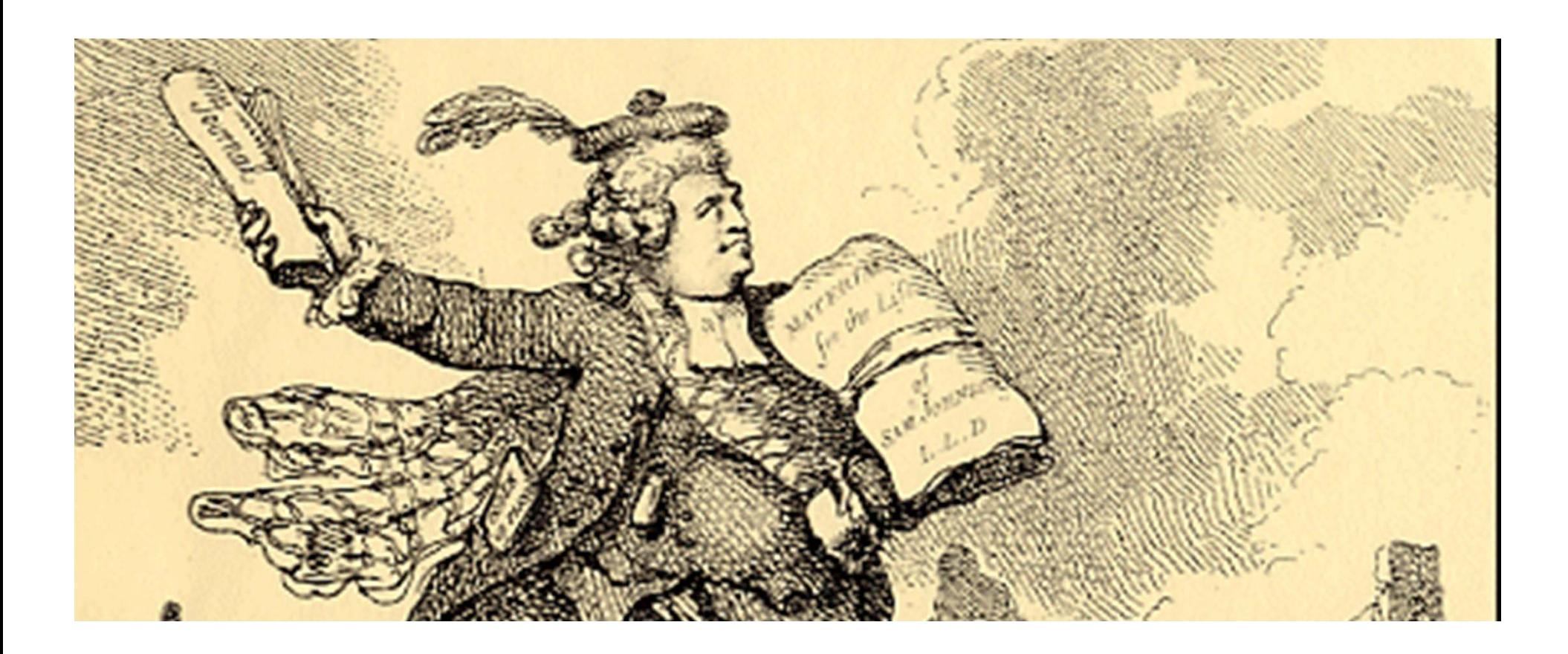